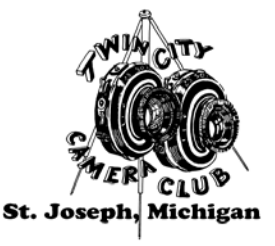

# **Twin City Camera Club**

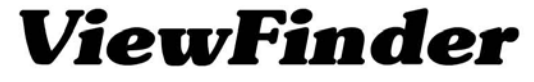

**Member: Photographic Society of America** and The Southwestern Michigan Council of Camera Clubs

 **October 2016 Roll 80, Exposure 10 Editor Tom McCall** editor@twincitycameraclub.com **Website:** http://www.twincitycameraclub.com

## **To encourage and develop an interest in photography. We hope you are "Focusing on Photography" and having fun...**

**Our 2nd Competition of the Season:** We had a couple of problems. If you are wondering why this months scoring was a little lower than last month, I'm sure these things contributed to it.

One was technical, something that we have no forewarning of, nor any way to prevent some things from happening. We use every reasonable method in preparing the programs but sometimes things happen. This one was about halfway into the Digital competition. Some kind of computer glitch prevented the program to progress beyond an image and then would crash the program. After several attempts Ted Post was able to resume the the competition and complete the program. Any kind of interruption has always had an adverse effect and this one had the judges along with the rest of us, wondering what exactly was going on and took several minutes to come up with a work around.

We looked into what caused it and identified the problem and should be able to prevent it from happening in future competitions.

The other contributing factor I believe, was not complying with the General Rule. Remember that one? It's at the very top of the Select Subject descriptions.

"The select subject must be prominently displayed and the **PRIMARY** focus of the image, so that an ordinary person would recognize it as such."

When an image is entered in Select and the object that is the focus of attention in the image isn't the **PRIMARY** focus of the image, it's ripe for suffering the consequences. Just because there is something in the image that fits the select subject, if it isn't the first (primary) thing the eye of the viewer goes to and recognizes as the select subject, neither will the judges. I'm sure a lot of us, myself included, bend that rule from time to time. Well, we do it at our own peril. Remember what I've said "Don't make me think" applies to all competition images. If a judge has to think about an image to try an figure out what it is, it's most likely not going to score very high.

Take a look at the Digital Competition results sheet and I think you'll see what I'm talking about. The results were not about the Select Subject being "Barriers," I think it is a very good subject. It's all about how it was presented. Some of the photos were very straight forward and the barrier was easily identified, then there were the one's that you had to try to figure out just what is the Barrier and most of them, what ever it was, wasn't the primary focus of attention. Judges have a tendency to just give it a lower score when they feel it isn't the object of attention. You must always keep in mind, that the photograph must be able to stand on it's own regardless of the Select Subject.

**Our Competition Season:** continues on November 14th. with the Select Subject of "**Shadows**." The object that is the focus of attention in the image must be a Shadow or Shadows. Examples: The shaded area on a surface, caused by something or someone blocking or intercepting the light, creating a contrast that the eye can see.

Think about the **PRIMARY** focus of the image, it must be the shadows. What causes the shadows can be in the photo but shouldn't be what the eye goes to first. Give it some thought.

**Digital Entries:** must be in by Monday at midnight, November 7th. (Size 1024 x 1024, Not to Exceed 1 mb) Titled correctly: "**Your Name - Image Title**" First (space) Last (space) dash (space) title of image. (Example: John Henry – Steel Driving Man.jpg). Anything extra like special characters #,  $\&$ , + or extra dashes -, dots . or underscoring \_, incorrect and missing capitalization or incorrect spacing means extra work for someone else to correct. Come on people, most of you have been doing this for years and yet every Month we get in entries with errors. Please, Please, Double Check Your Entries… Plus make sure you prepare an Entry Card or request one be made for you. Thank You!

**Report on the September Program Night:** a Digital Workshop class, on an introduction to Masks, conducted by Dennis Hafer and Tom McCall, demonstrating the techniques of working with masks, was presented on September  $26<sup>th</sup>$ . Emphasizing the single most important thing every Photoshop and Elements user needs to know, was working with layers and masks. Masks have the ability to conceal or reveal objects or areas in photographs non-destructively. Making it possible to go back and make changes without starting over. That's just one of the benefits, there are a lot more. We plan on having more workshops to expand on the techniques.

Next Digital Workshop Class will be on Wednesday October 19<sup>th</sup>. 7:00 pm.: The primary purpose of the class will be about preparing images for competition and to go over the Masking techniques that were presented in September. It will be from 7:00 pm to 8:30 pm. and is a **Members Only** Class.

**October Program:** On October 24th. at 7:30 pm. TCCC Member Barry Nelson will be presenting a program on an African Safari into the East African country of Tanzania. It will be a journey through the National Parks of Arusha, Tarangire, Lake Manyara, Serengeti and also the Ngorongoro Conservation Area. He will be sharing his experiences where he saw a great variety of scenery, wildlife and local culture. It will include some of the migratory elephants in Tarangire National Park. Where in the dry season (June-November) the only source of water is the river, so a great variety of animals come here by the hundreds and as always, they're followed by predators. One event for Barry and his wife Carol, that occurred in the middle of the night, could have been a little to close for comfort. Barry and Carol even got to see some of the animals in one part of the Serengeti from a hot air balloon. Traveling between the National Parks took them through some of the small towns and villages and he said they were able to see what it was like for the local people as they were going about their daily lives. In one, they were able to tour an elementary school and also a banana, avocado plantation. Barry said the entire Safari was a trip of a lifetime and that it far exceeded his expectations. He hopes that it will do the same for you. So join us on the 24th. for an African Safari, I'll see you there. You can find more information and photos for the program on the Announcements and Program Information pages on the TCCC website.

**New Members:** TCCC welcomes three (3) new member this month. Please welcome Mark High of Decatur and John and Annemarie Kubicek of Bridgman. John and Annemarie were approved for membership, during their first visit to the club by a special Board vote just before the meeting Monday night. Mark has attended as a guest and was approved for membership during the Board meeting on October  $3<sup>rd</sup>$ . Welcome, we hope your experience in the club will be challenging, enjoyable, rewarding and most of all, fun. We are looking forward to seeing your competition entries. Mark was able to take advantage of his earlier approval and he entered four (4) color prints into the competition and garnered his first Honor. Way to go. Congratulations, you're off to a good start and we enjoyed your images.

**Photo of the Month:** Your winners of the Photo of the Month for September, in Black & White "Dennis Hafer - Pop-up Pepper" and in Color "Jim Lynch - Landing in Color." Congratulations to both of you. You can review their comments on the Announcements and Photo of the Month pages of the website. Many Thanks to all of the members that submitted votes.

**Photo of the Month continued:** Selections are now OPEN for the October Photo of the Month. The October Honors are on the new Monthly Honors page on the TCCC web site. Select One (1) Black & White and One (1) Color photo and get your votes in...

Send your picks to:  $\underline{POM@twincitycameraclub.com}$  Your Vote Counts, Thank You!

**Awards Banquet:** the Twin City Camera Club's Annual Awards Banquet will be on Friday October  $28<sup>th</sup>$ . at the Vineland Center. Social hour 6:00 pm. Dinner at 7:00 pm (RSVP) We are very fortunate to have this kind of resource available to us and to be hosted by Chef Don Damron and his wonderful staff. It's a great location, accessible, super rooms that work really well for our banquet programs and to top it off we get to enjoy such a wonderful meal in a lovely setting. You may BYOB and service. Chef Don is preparing the menu (I will send it out via an email to everyone as soon as I have it) and he said our cost will be \$23 per person. We will have a cake from Bit of Swiss Bakery.

Reservations need to be in to Ted Post no later than October 21<sup>st</sup>. The sooner the better. You can reach Ted by phone at 429-9581 or email him at Theodore.post $\omega$ yahoo.com If you need directions to the Vineland Center you can find a link on the Announcements page of the TCCC website. To learn more information about the facility and see interior photos go to: http://www.vinelandcenter.org

**Election of Officers:** the Election of Officers will occur during the second meeting in October and we are asking for nominations from the membership. If you are interested in serving on the Board in any of the elected offices or would like to have more information, please contact President Ken McKeown.

The slate that will be presented: President Ken McKeown, First Vice President Steve Campbell, Second Vice President Gary Huttenstine, Secretary Len Anderson, Treasurer Ted Post, Past President (Position Open), Director Dennis Hafer, Director Tom McCall.

**October Stats**: are posted on the TCCC website.

**October Digital Results:** are posted in the Member's Only section.

 **October Honor Images**: The October Honor Images have been posted on a new Monthly Honors page for the 2016 - 2017 Season on the TCCC website.

#### **October Honors:**

**Class B Color Prints** Mark High - A Challenging Passage This is Marks first competition and first Honor.

#### **Class A Black and White Prints**

Barbara Kirby - Old Mackinaw point Barbara Kirby - The neighbors house Barbara Kirby - Look up

**Class A Color Prints** Helen Petlick - Rain at Fallen Oaks

#### **Class A Black and White Digital**

Barbara Kirby - Griffith Observatory Barbara Kirby - City View Ken McKeown - Old Coupe Ted Post - Lower Cascade Water Falls Ouray

#### **Class A Color Digital**

Steve Campbell - Yemen Moshe Bud Freisen - Blue Columbine Dennis Hafer - Photogafers Paradise Barbara Kirby - Table for two please Jim Long - Don't jump Jim Lynch - No Huntin Tom McCall - Checking the Sky Ken McKeown - Behind the Fence Ken McKeown - Autumn in the air Ted Post - Folly Beach Sunset Jake Toering - Up and Over

**Judges**: Judi White, Artist, Owner of Judi's Studio in Coloma located in her home; Graham Dingman, Photographer, retired owner of Graham Photography in Niles, MI. and Keith Alton, Photographer, retired from Dee Color Labs. Many Thanks to all of them. We appreciate them taking the time to come and judge for us.

**CONGRATULATIONS:** to all of the competitors. Thanks for all of your efforts in preparing your entries and submitting them into competition. We had 23 members submitting 151 entries, 99 in Select, 52 in Open, that received 100 Acceptances, 20 Honors and 31 Rejects. That's an acceptance/honor rate of 79% and a rejection rate of 21%.

**Dues are Due:** Membership Dues must be paid to enjoy our upcoming activities. So fill out the 2016 Dues Renewal Form and send your dues to Ted Post, address is on the form. If it is more convenient for you, Ted will accept cash or checks at the meetings. Thank You.

**Classifieds:** We have a room for your For Sale and Wanted to buy items, see the Classifieds page for more information. To list your FOR SALE and/or WANTED TO BUY items, Contact Tom McCall.

**You can always find upcoming activities and reminders of events posted on the Announcements page of the TCCC Website.**

## **Photography quote for today:**

 **"There are no bad pictures; that's just how your face looks sometimes."** 

 $\sim$  Abraham Lincoln

## **Just a Thought:**

**"Autumn shows us how beautiful it is to let things go."** ~ Author Unknown

## **Happiness is:**

 **"Happiness is the feeling you're feeling when you want to keep feeling it."** 

 $\sim$  Author Unknown

# **Keep those shutters clicking…**

# **October is Photographer Appreciation Month. (((Hugs)))**